#### Классная работа

# **Этапы решения задач с помощью компьютера**

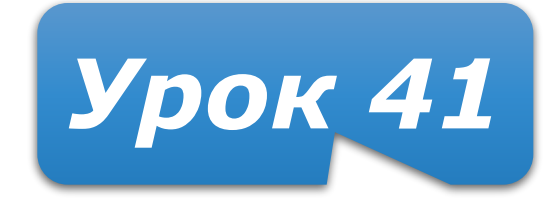

### **Домашнее задание**

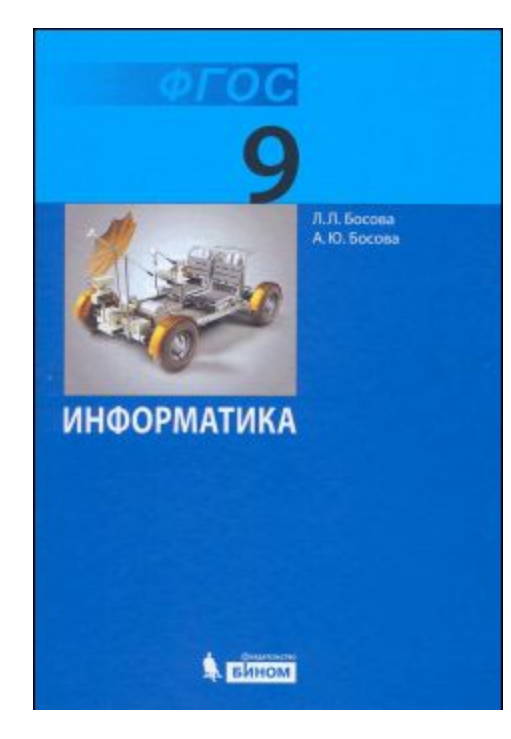

**§2.1 Вопросы 2 – 11** устно (стр. 62-63) **Нарисовать граф** «Этапы решения задач с помощью компьютера» Быть готовым к **тесту**

## **Этапы решения задач с помощью компьютера**

**Этап Результат**

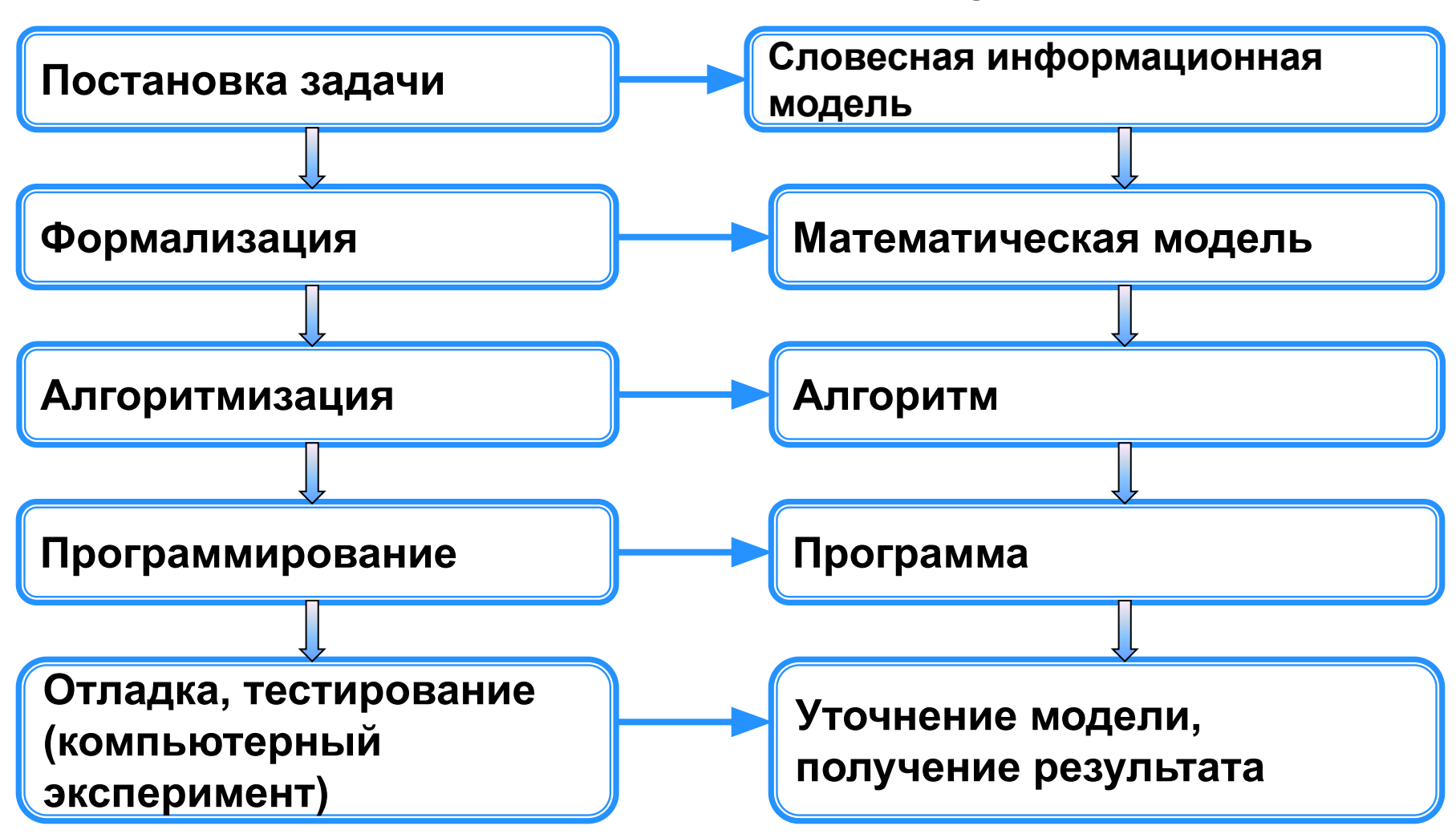

### **I. Постановка задачи**

- сбор информации о задаче;
- фоpмулиpовка условия задачи;
- определение исходных данных
- определение конечных целей pешения задачи;
- определение формы выдачи результатов;
- описание данных (их типов, диапазонов величин, структуры и т.п. ).

 **Ошибки при постановке задачи приводят к наиболее тяжелым последствиям! !** 

### **II. Формализация**

- анализ существующих идей и методов решения задачи
- анализ среды технических и программных средств
- pазpаботка **математической** модели
- разработка структур данных.

### **Математическая модель**

**Математическая модель** – представление объекта с помощью математического описания (формулы, графики, таблицы)

### **Выбор метода решения**

Для одной задачи возможно **несколько** методов решения.

Основной критерий при выборе метода – **эффективность**

**Эффективность** – использование наименьших ресурсов для решения задачи

Ресурсы для программы:

- Время выполнения работы
- Объем памяти (оперативной)
- Объем внешней памяти
- Другие требования к Hardware и Software

### **III. Построение алгоритма**

- выбор метода проектирования алгоритма;
- выбор формы записи алгоритма (блок-схема, алгоритмический язык, псевдокод и др.);
- подготовка тестов;
- проектирование алгоритма;
- прокрутка алгоритма;

#### **Тестирование алгоритма (прокрутка)**

**Тестирование алгоритма** - это проверка алгоритма на тестах (контрольных примерах).

- **Тест** (контрольный пример) это набор исходных данных и соответствующих им результатов.
- Тестирование алгоритма ручным выполнением (на бумаге, в уме) называется **прокруткой**
- Добросовестная прокрутка предусматривает выполнение алгоритма с записью каждого шага в таблицу прокрутки

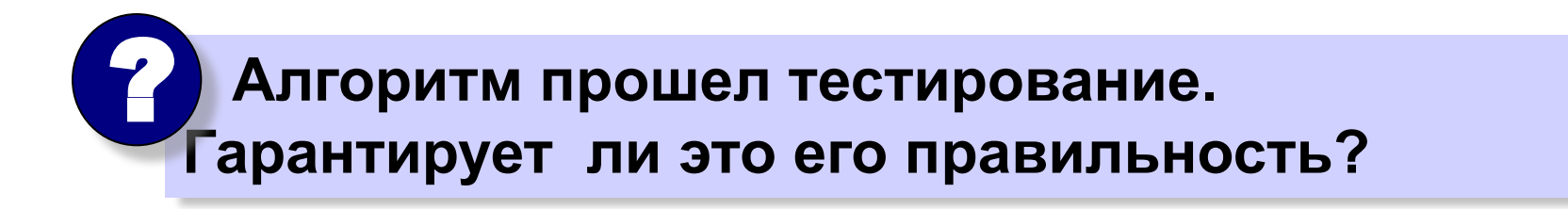

#### **Завершение построения алгоритма**

- **• Анализ результатов** прокрутки
- **• Уточнение** в случае необходимости постановки задачи, математической модели или метода решения, то есть возможно придется вернуться назад к этапу II или I.

### **IV. Программирование**

- выбор языка программирования
- уточнение способов организации данных
- запись алгоpитма на выбpанном языке пpогpаммиpования
- тестирование и отладка

#### **Тестирование программы (прогон)**

**Тестирование (англ. test — испытание)** – это проверка программы на тестах (контрольных примерах).

**Тест** (контрольный пример) – это набор исходных данных и соответствующих им результатов.

Тестирование программы производится ее выполнением (прогон) в реальных условиях.

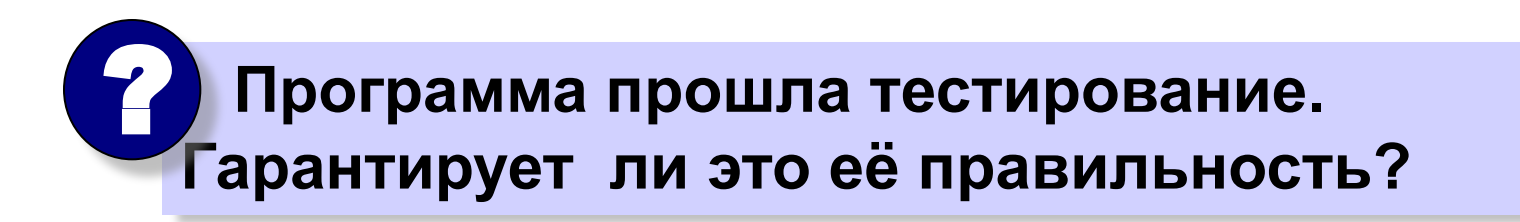

#### **Тестирование программы**

Следует предусмотреть три вида тестов и процесс **тестирования** разделить на **три** этапа.

- **1. Проверка в нормальных условиях.** Предполагает тестирование на основе данных, которые характерны для **реальных** условий функционирования программы.
- **2. Проверка в экстремальных условиях.** Тестовые данные включают **граничные** значения области изменения входных переменных, которые должны восприниматься программой как правильные данные. Типичными примерами таких значений являются **очень маленькие** или **очень большие** числа, **предельные** объемы данных, когда массивы состоят из **слишком малого** или **слишком большого** числа элементов, и, если возможно, **отсутствие** данных.
- **3. Проверка в исключительных ситуациях.** Проводится с использованием данных, значения которых лежат за **пределами допустимой** области изменений. Наихудшая ситуация складывается тогда, когда программа воспринимает **неверные данные** как правильные и выдает неверный, но правдоподобный результат.

#### **Тесты**

Итак, **тестирование** проводится на **трёх** видах тестов.

**● Нормальные** (обычные)

**● Экстремальные** (крайние, предельные)

**● Исключительные**

#### **Отладка программы**

**Отладка программы** – это процесс поиска и устранения ошибок в программе, производимый по результатам её прогона на компьютере.

Тестирование устанавливает факт наличия ошибок, а отладка выясняет ее причину.

#### **Завершение программирования**

- **• Анализ результатов тестирования**
- **• Уточнение** в случае необходимости алгоритма, а возможно и постановки задачи, математической модели или метода решения. Возможно придется вернуться назад к этапу III, II или I.

### **V. Работа с программой**

**Сопровождение програмы** — это работы,

связанные с обслуживанием программы в

процессе её использования.

**Водитель автомобиля, движущегося с некоторой постоянной скоростью, увидев красный свет светофора, нажал на тормоз. После этого скорость автомобиля стала уменьшаться каждую секунду на 5 метров. Требуется найти расстояние, которое автомобиль пройдёт до полной остановки.**

*Первый этап*

**Дано:**

- $v_{0x}$  начальная скорость;
- *v x*  **конечная скорость (равна нулю);**
- *a x*  **ускорение (равно -5 м/с)**

Требуется найти: - расстояние, которос протно **автомобиль до полной остановки.**

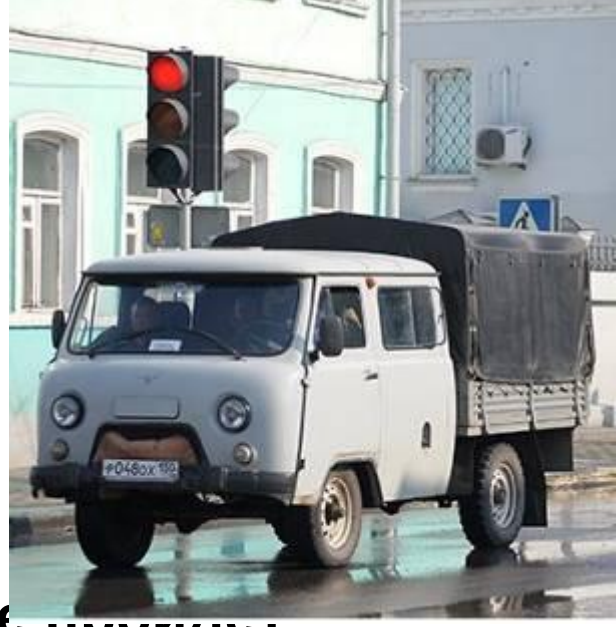

*Второй этап*

**В данной ситуации мы имеем дело с прямолинейным равноускоренным движением тела. Формула для перемещения при этом имеет вид:**

$$
S_x = \frac{v_{0x}(v_x - v_{0x})}{a_x} + \frac{a_x}{2} \left(\frac{v_x - v_{0x}}{a_x}\right)^2
$$
  
 
$$
M = \frac{v_{0x}(v_x - v_{0x})}{a_x} + \frac{a_x}{2} \left(\frac{v_x - v_{0x}}{a_x}\right)^2
$$

**скорость равна нулю:**

**При** *a x* **= - 5м/с получим:**

*Третий этап*

**Представим алгоритм решения задачи в виде блок-схемы:**

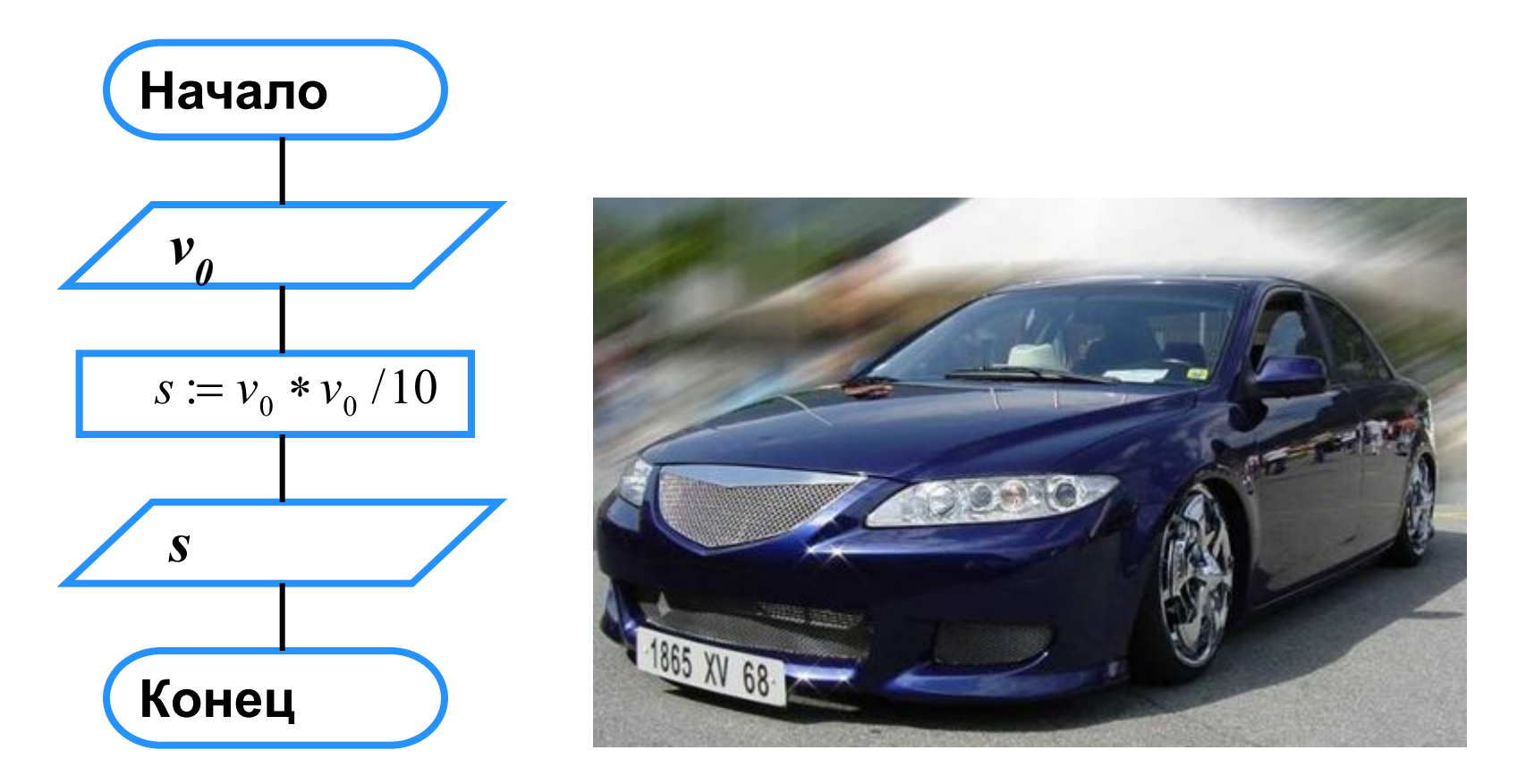

*Четвёртый этап*

**Запишем данный алгоритм на языке программирования Паскаль:**

```
program n_2;
```

```
 var v0, s: real;
```

```
begin
```

```
 writeln('Вычисление длины пути торможения автомобиля');
  write('Введите начальную скорость (м/с)> ');
  readln (v0);
  s:=v0*v0/10;
  writeln ('До полной остановки автомобиль пройдет', s:8:4,' 
м.')
```
**end.**

*Испытание программы*

**Протестировать составленную программу можно, используя ту информацию, что при скорости 72 км/ч с начала торможения до полной остановки автомобиль проходит 40 метров.**

**Выполнив программу несколько раз при различных исходных данных, можно сделать вывод: чем больше начальная скорость автомобиля, тем большее расстояние он пройдет с начала торможения до полной остановки.**

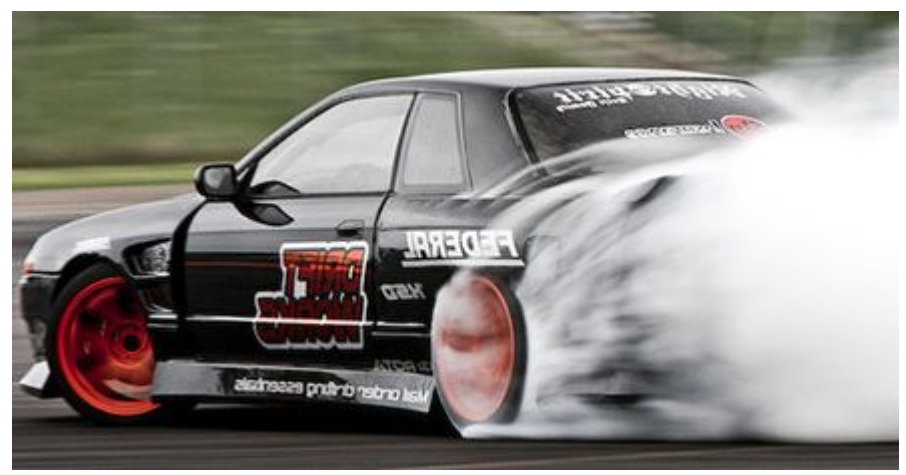

### **Работаем с компьютером**

- На рабочем столе имеется программа **Треугольник**, разработанная учеником нашей школы.
- Не используя программу, придумать **6 тестов** к данной задаче и записать **в тетрадь**.
- **• Открыть** программу.
- **• Протестировать** программу на придуманных тестах. Результаты тестирования зафиксировать в тетради.
- **• Закрыть** программу.

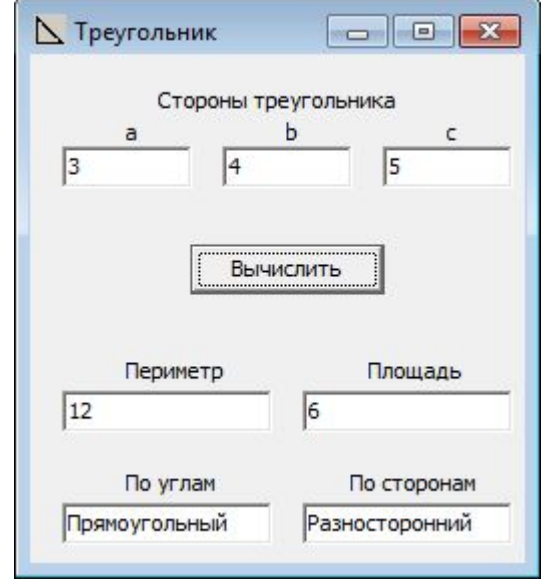

**Закон Вирта** — это полушутливое высказывание, популяризированное **Никлаусом Виртом** в 1995 году. Звучит оно так:

#### *Программы становятся медленнее более быстро, чем компьютеры становятся быстрее.*

*Оригинальный текст (англ.): Software is getting slower more rapidly than hardware becomes faster.*

**Закон Гейтса**

#### *Программы становятся в два раза медленнее каждые полтора года.*

*Оригинальный текст (англ.):*

#### *The speed of software halves every 18 months.*

Это может происходить по нескольким причинам: добавление избыточных ненужных функций, плохой код, нежелание программистов дорабатывать программы и плохой менеджмент или частая смена команды.

### **Домашнее задание**

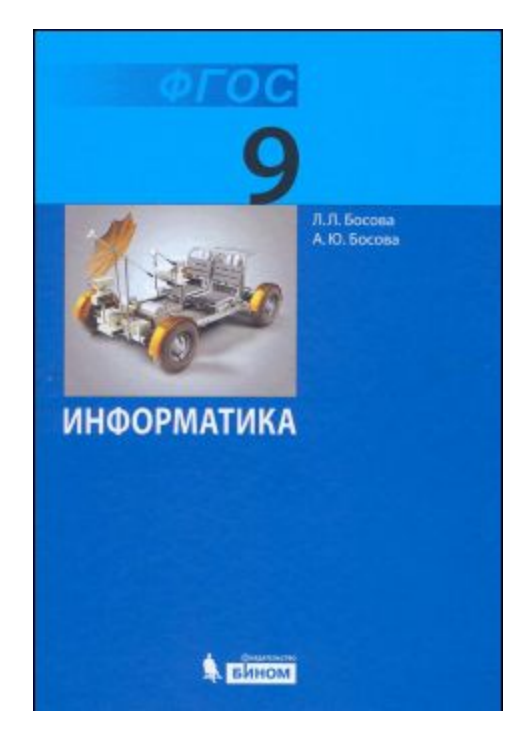

**§2.1 Вопросы 2 – 11** устно (стр. 62-63) **Нарисовать граф** «Этапы решения задач с помощью компьютера» Быть готовым к **тесту**